## Cycle 3 **Informatique**

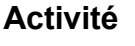

**Capacités**

- Utiliser des outils numériques pour communiquer des résultats

**Connaissances** Traitement de texte

# **Comment utiliser un traitement de texte ?**

## **Travail à faire**

- $\vee$  Ouvrir un document existant.
- ✔ Respecter EXACTEMENT la présentation et la ponctuation.
- $\vee$  Recherche une image sur Internet et la coller sur le document.
- ✔ Enregistrer sur le disque dur dans un répertoire bien précis : "P:\Sciences et Technologie".
- ✔ Enregistrer le document dans le Porte document de L'ENT.

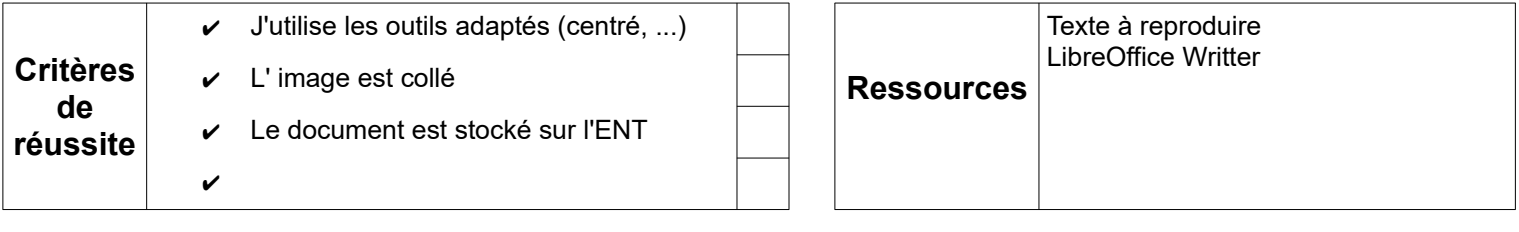

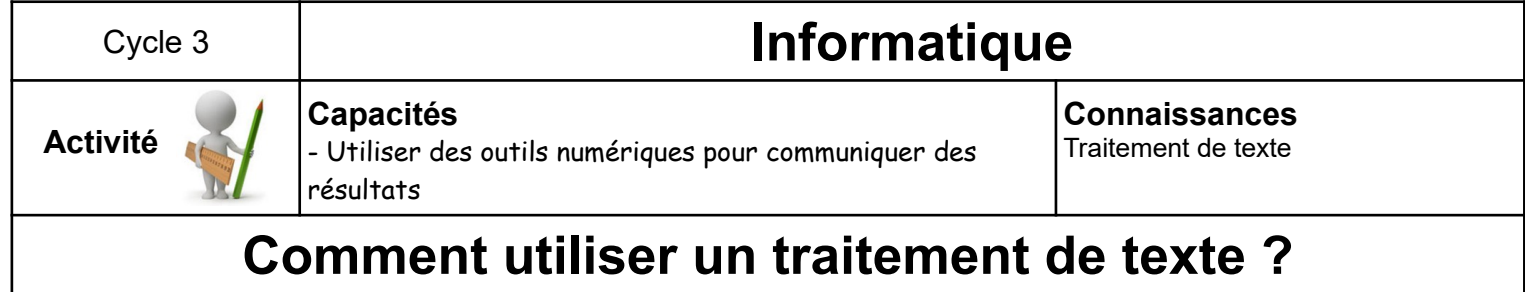

## **Travail à faire**

- $\vee$  Ouvrir un document existant.
- ✔ Respecter EXACTEMENT la présentation et la ponctuation.
- $\vee$  Recherche une image sur Internet et la coller sur le document.
- ✔ Enregistrer sur le disque dur dans un répertoire bien précis : "P:\Sciences et Technologie".
- $\triangleright$  Enregistrer le document dans le Porte document de L'ENT.

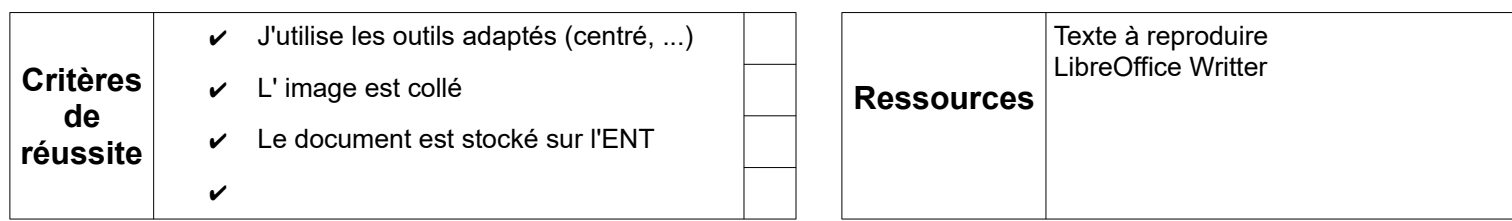